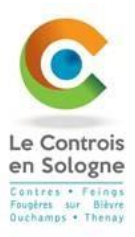

## **PORTAIL FAMILLE**

# **Tutoriel pointage**

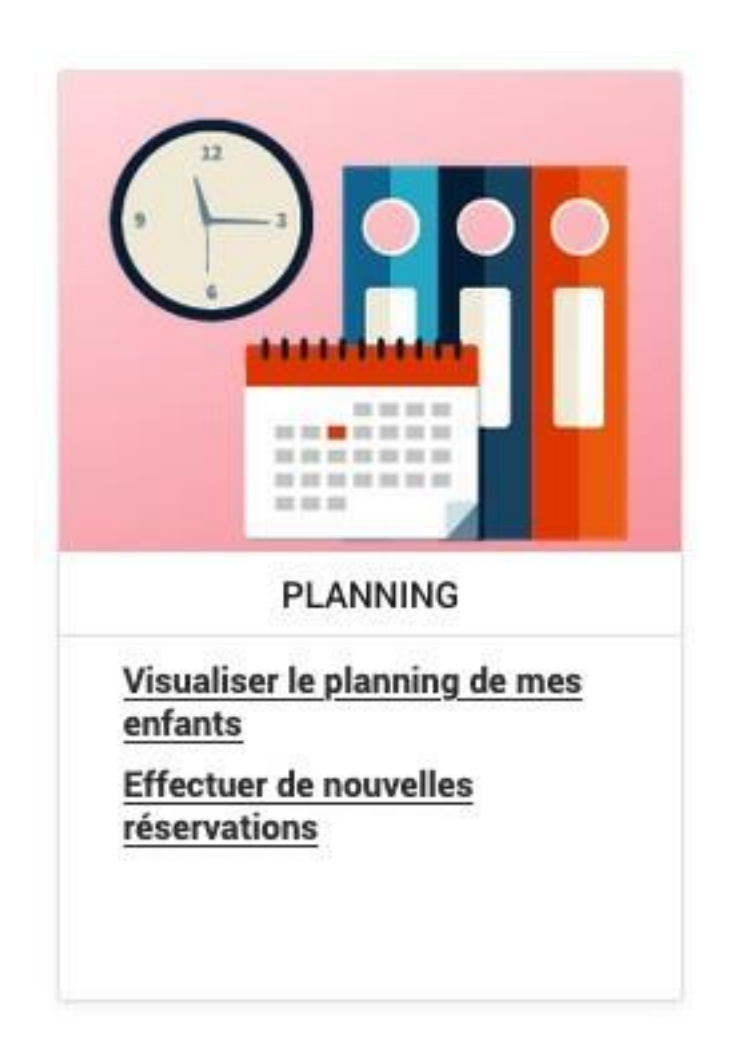

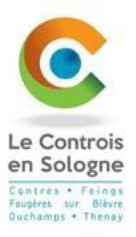

Deux affichages de plannings pour vos enfants, vous sont proposés :

#### **1 er affichage (par défaut) :**

visuel par « Famille » (permet d'afficher l'ensemble des activités d'un enfant).

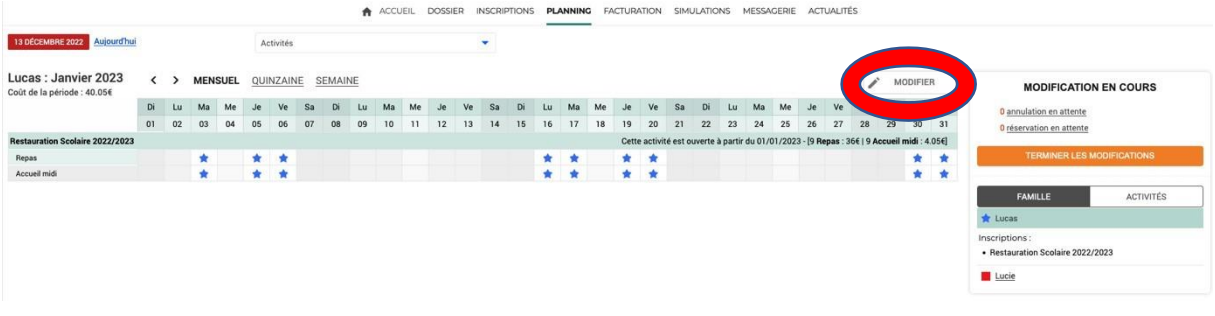

#### **2 ème affichage :**

visuel par « Activités » (permet d'afficher tous les enfants de la famille inscrits à la même activité)

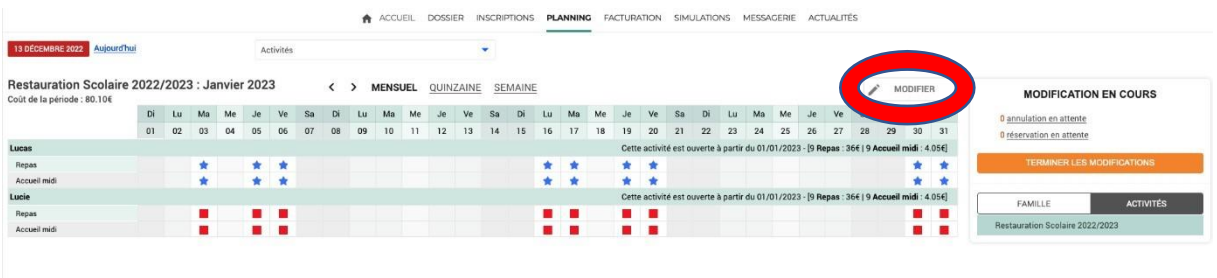

A ACCUEIL DOSSIER INSCRIPTIONS PLANNING FACTURATION SIMULATIONS MESSAGERIE ACTUALITÉS RE 2022 Aujourd'hu Activités Restauration Scolaire 2022/2023 : Janvier 2023 < > MENSUEL QUINZAINE SEMAINE **MODIFICATION EN COURS** .<br>10 102 03 04 05 06 07 08 09 10 11 12 13 14 15 16 17 18 19 20 21 22 23 24 25 26 27 28 29 30 31<br>10 02 03 04 05 06 07 08 09 10 11 12 13 14 15 16 17 18 19 20 21 22 23 24 25 26 27 28 29 30 31 ulation en attente on en attente idi : 4.05€] Carlos<br>Carlos Catternativité est **2** 2<br>3<br>nidi: 4.056  $\begin{array}{c} \square \\ \square \end{array}$  $\overline{\mathbf{S}}$   $\overline{\mathbf{S}}$  $\begin{array}{c|c} \hline \textbf{c} & \textbf{c} \\ \hline \textbf{c} & \textbf{c} \end{array}$  $\overline{\mathbf{v}}$  $\overline{a}$ Accuril mid  $\overline{a}$ П  $\frac{\Box}{\Box}$ 8 B  $\begin{array}{c|c} \hline \textbf{S} & \textbf{S} \end{array}$  $\overline{\mathbf{S}}$  is  $\begin{array}{c|c} 2 & 5 \\ 2 & 5 \end{array}$ Accueil mid  $\leftarrow$ QUITTER **B** VALIDER

Cliquer sur « Modifier » puis cocher ou décocher les cases en fonction de votre besoin

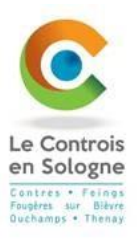

Cliquer sur « Valider » (sur la droite de l'écran s'affiche vos annulations et/ou vos réservations en attente ainsi que le montant lié à vos modifications)

Enfin cliquer sur « Terminer les modifications »

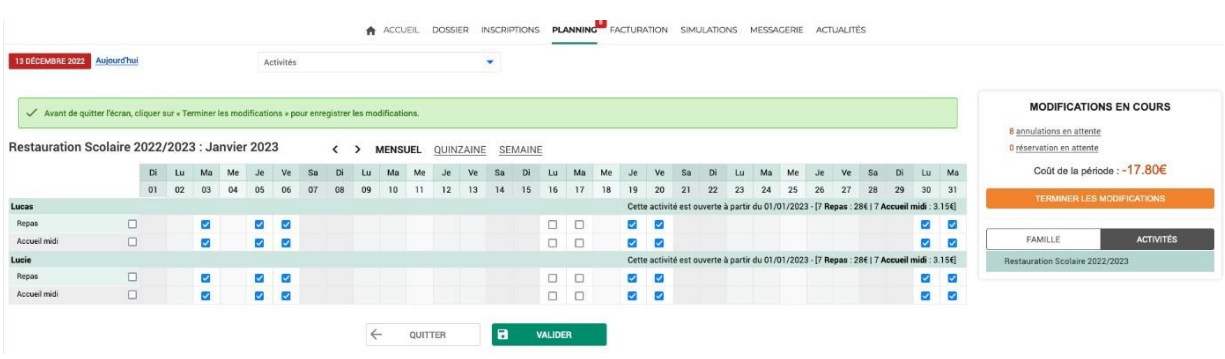

Un récapitulatif de vos modifications s'affiche puis cliquer sur « Terminer »

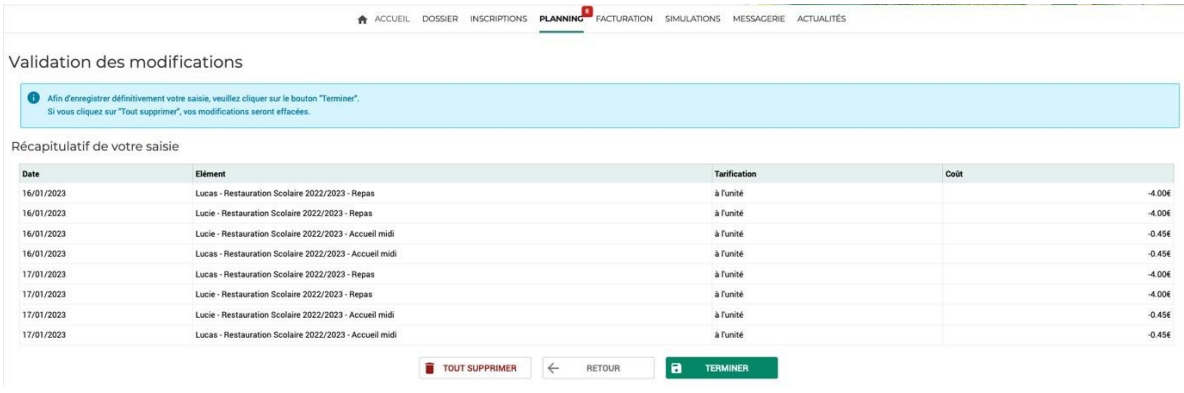

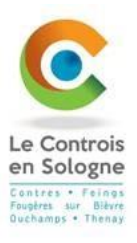

Un mail de confirmation vous a été envoyé (exemple ci-dessous)

Madame DUPONT Jeanne,

Vous trouverez ci-dessous la liste des modifications de réservations que vous avez effectuées sur Internet :

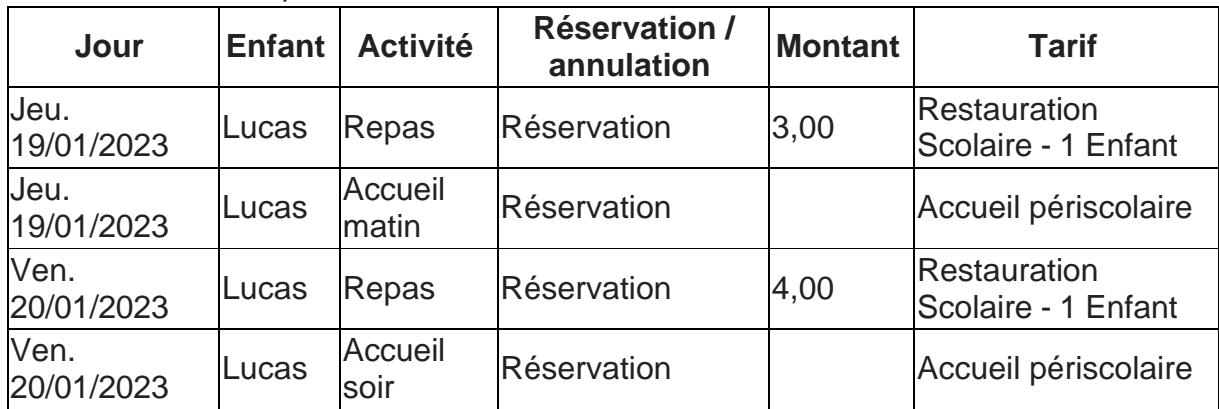

### Récapitulatif de vos réservations du 14/12/2022 à 08h57

Cordialement,